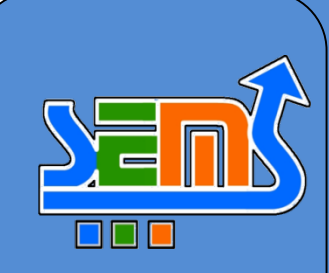

## **!! !!UNIVERSIDAD AUTÓNOMA DE NAYARIT**

## **SECRETARÍA DE EDUCACIÓN MEDIA SUPERIOR**

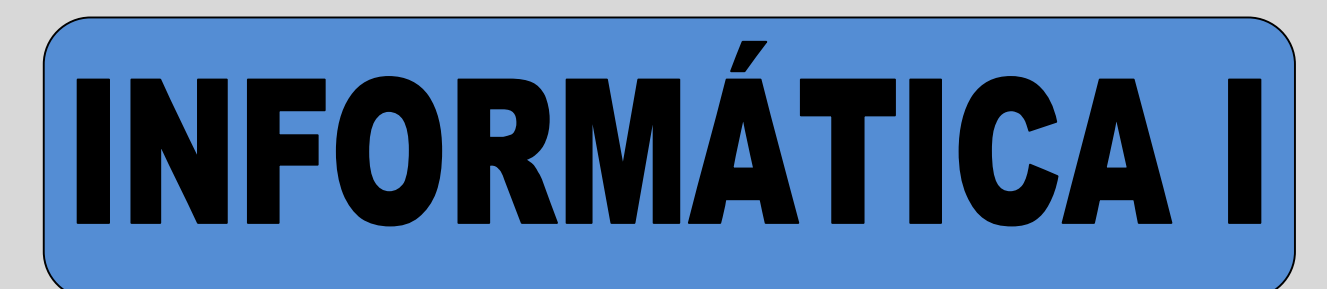

**C.P. Juan López Salazar Rector**

**Lic. Ricardo Chávez González Secretario de Educación Media Superior**

**Ing. José Manuel Muñoz Gradilla Coordinador del Programa Académico de Bachillerato**

**Ing. Paola de la Gradilla Muñoz Reynosa Coordinadora de Talleres para la Actualización de Programas**

## **Identificación de la Asignatura**

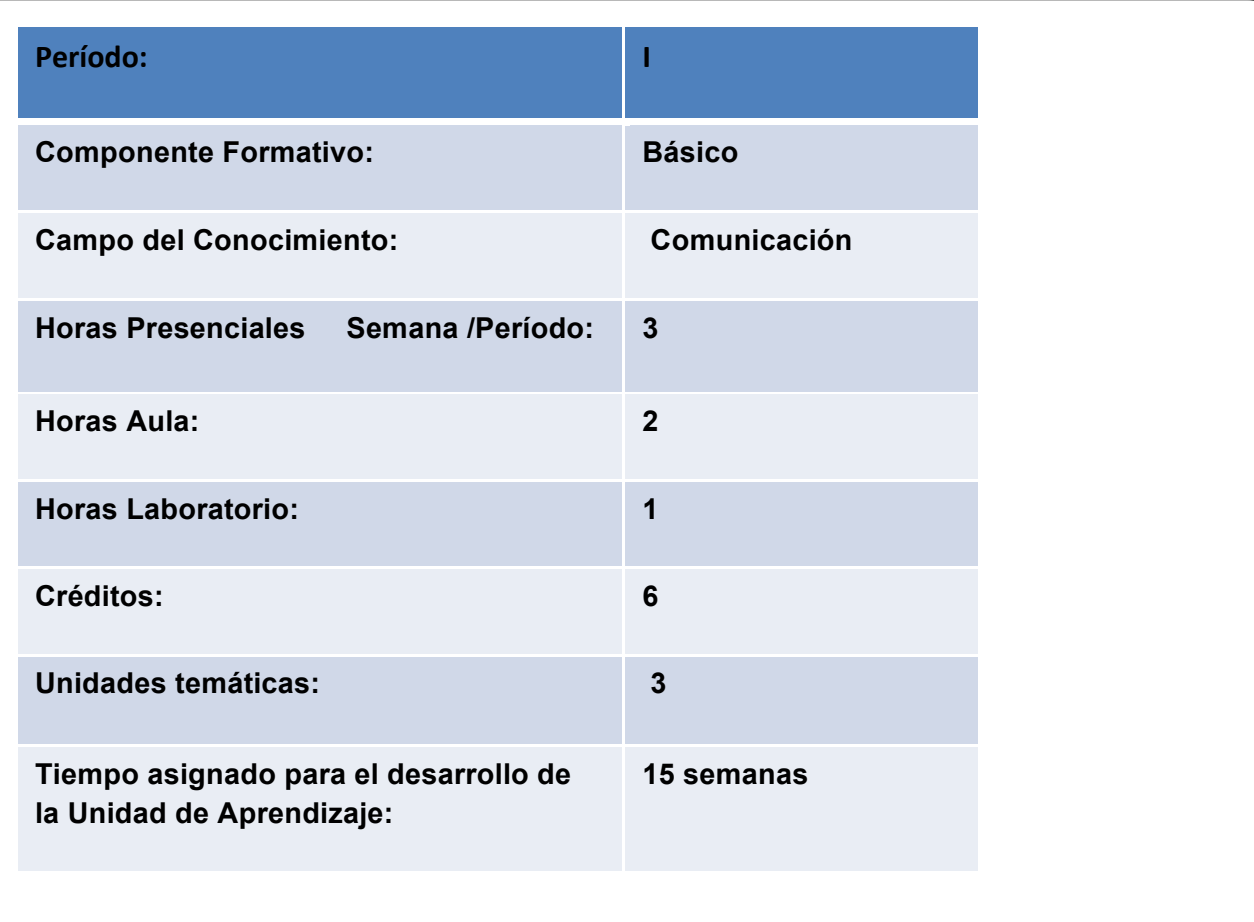

## **COMPETENCIAS DISCIPLINARES A LAS QUE CONTRIBUYE**

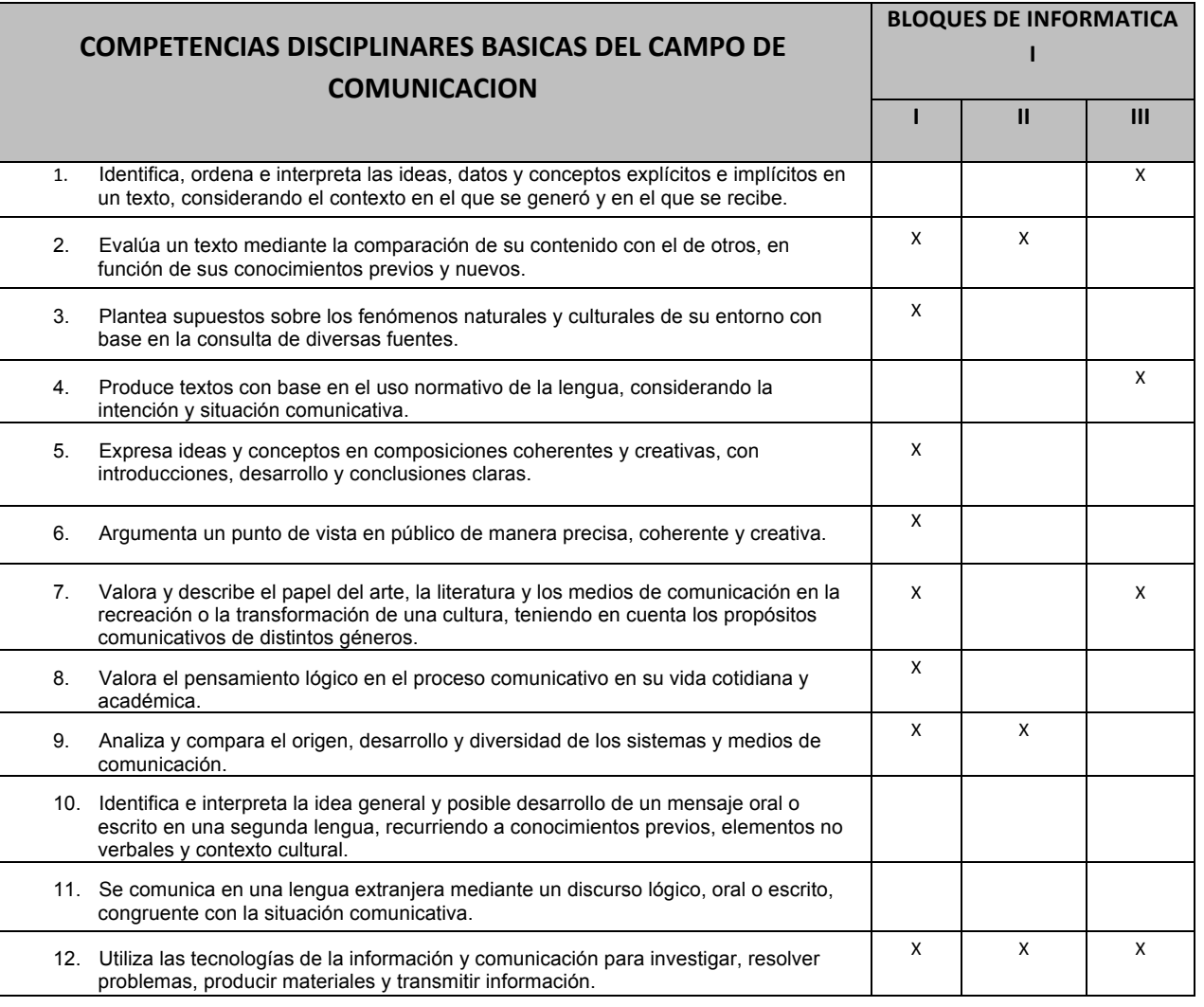

₫

**NFORM** 

3

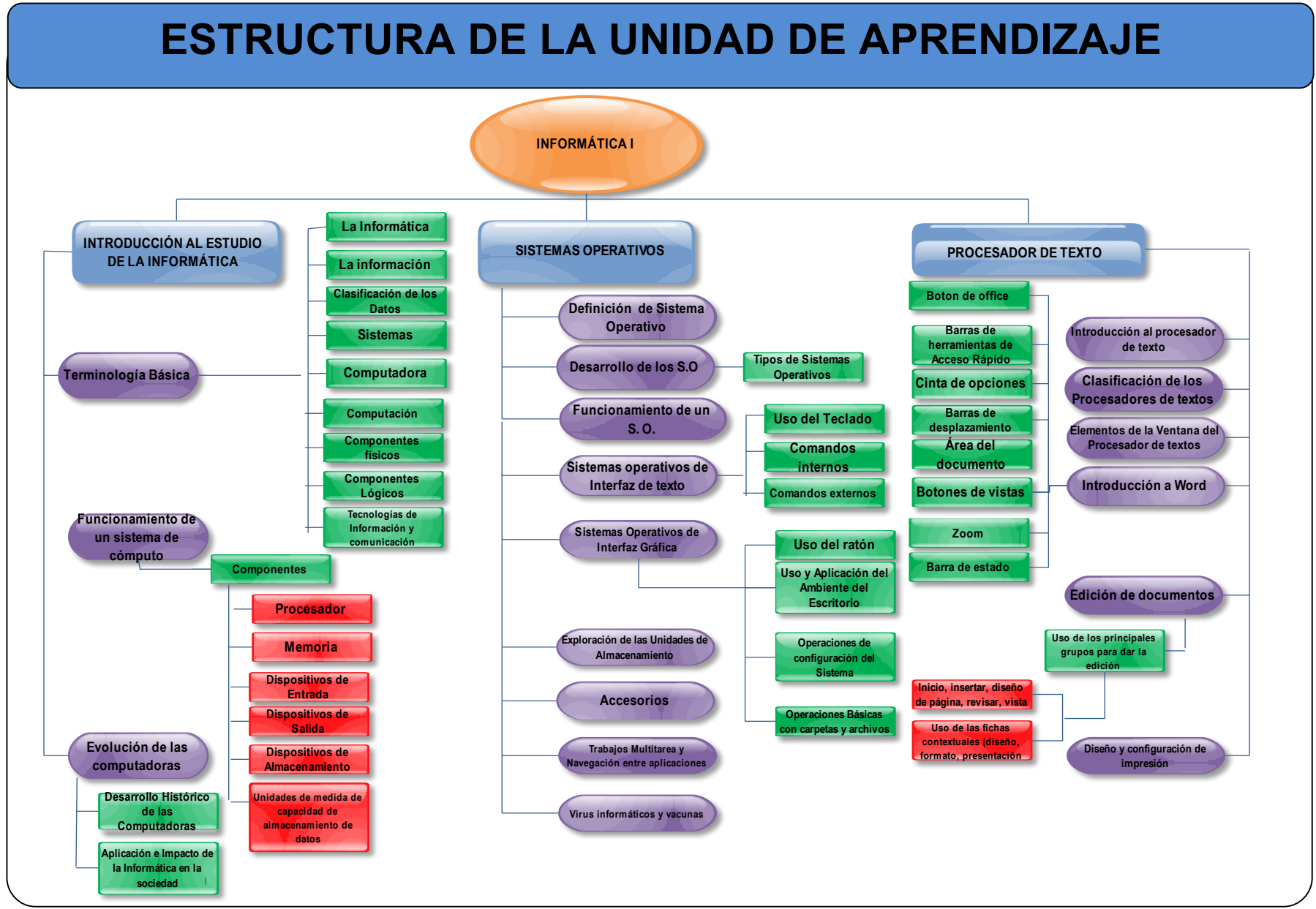